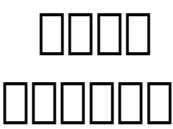

## 1. **no Control Panel Panol "Error Pages"**  $(Control$  Panel  $[] \square [] \square [] \square [] \square$  yourdomain.com $[] \square [] \square$ http://www.yourdomain.com/ipanel

2. [] "Create new error page"[100000001:

Create new error page

Error Type:

Filename

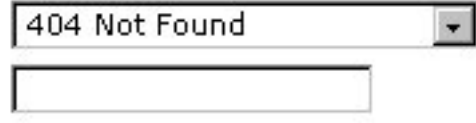

Submit

4. [ "Error Type" [ **[ COOOOOOOOOOOO "Filename" [ COOOOOOOOOO**OOO Submit [ COOO Unique solution ID: #1005 Author: Sam Tang Last update: 2018-05-02 03:59